Manual Settings For Vodafone Gprs
>>CLICK HERE<<<</p>

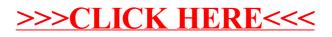